# Photoshop CC 2019 Version 20 serial number and product key crack Activator Free Download [Mac/Win]

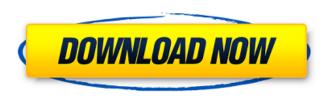

#### Photoshop CC 2019 Version 20 Crack

Adobe Fireworks Adobe Fireworks is a vector-based and web-based workflow program that can create Flash and HTML5 web graphics. You can use Fireworks to create web graphics, logos, icons, and any other type of design that you can imagine. It's got a feature set that rivals any graphics program, and it works in all major operating systems as a plug-in for both Adobe Creative Suite programs and any other web or graphic designers that you work with. For example, Fireworks imports from Adobe InDesign, Illustrator, Photoshop, and even WordPress, as well as creating vectors from any type of source, such as raster images. Fireworks can be used in two ways: You can export the files to other programs and make them into a web graphic, or you can use the program as a full web graphics suite where you

# Photoshop CC 2019 Version 20 Crack + With Product Key [Mac/Win] [Updated-2022]

The major version number does not mean that it is a new version of Photoshop. It actually means that the software has changed the order of the features. Table of contents: Works with Mac operating systems Adobe Photoshop Elements for Mac allows users to edit the most popular graphic formats of the world and doesn't require users to have any prior experience. This version of Photoshop Elements can also work on Mac OS X and OS X. However, to use the software, you will need to subscribe to the Adobe Creative Cloud. The monthly fee is highly affordable. Main features A powerful and well-organized user interface Multilingual support User-friendly options for editing photos and video Adobe Digital Edge Technology (DET) Adobe Presets for rapid-editing Nondestructive editing support Built-in photo retouching Out of the box functionality Adobe Photoshop Elements 8.0.1 Software for Mac Adobe Photoshop Elements 8.0.1 Mac is equipped with many powerful features such as Pixel Merge for merging pictures or reduce the size of images and Adobe Kuler Color Picker. Photoshop Elements 8.0.1 provides you with a range of built-in artistic filters and effects for one or multiple photos. Other features include Face Recognition, Face and Skin Healing, Retouch, Paintbrush, Adjustment Layers, Layer Styles, Layer Mask, Grouping, Custom brush, Healing Brush and more. Adobe Photoshop Elements 8.0.1 Software for Mac Windows users should also be able to work with the software. Adobe Photoshop Elements 8.0.1 Windows Adobe Photoshop Elements 8.0.1 Windows is equipped with a brand-new design of the software. The operating system also provides you with new features including Color Templates (in place of Photoshop Color). The

advanced features of the software include Color Palettes and the ability to use your own custom settings. Adobe Photoshop Elements 8.0.1 for Windows Main features Redesigned user interface Color Templates for the Adobe Kuler Graphic Styles and Layer Styles Brand new Adobe Bridge Create document templates Adobe Kuler Adobe Bridge for the iOS Adobe Photoshop Elements 8.0.1 for Mac Adobe Photoshop Elements 8. 388ed7b0c7

## Photoshop CC 2019 Version 20 Crack Activation [Win/Mac]

Controlling the color of a semiconductor device during fabrication is a necessary and integral part of fabricating semiconductor devices. Color change is usually achieved by altering the dopant concentration of the doped regions. Since these dopants (usually metallic impurities) are preferably positioned very near the surface of the semiconductor, they are usually directly on or very near to the surface of the semiconductor. In order to avoid introducing any defects to the semiconductor surface during fabrication, it is desirable to avoid providing the doped regions in very close proximity to the semiconductor surface. For some types of doped regions, it is possible to leave the doped regions a sufficient distance below the surface of the semiconductor to be free from surface defects. For example, for P-type or N-type polysilicon gates formed by resist reflow or reactive ion etching techniques, it is desirable to leave the polysilicon gates a sufficient distance away from the semiconductor surface to avoid creating surface defects, but do not leave the polysilicon gates to great a distance away from the semiconductor surface to avoid increasing the overall gate resistance of the resulting gate. It is desirable to have the region of polysilicon below the gate remain doped in order to ensure the gate is conducting. To provide a high surface conductivity, it is desirable to have the doped regions of the semiconductor surface formed very close to or even in contact with the semiconductor surface. Therefore, in many semiconductor fabrication processes, the color of a doped region cannot be controlled without shortening the distance between the region and the surface of the semiconductor. Another important advantage of the present invention is that the doped region can, for a given processing step, be formed either in a region directly under the overlying photoresist or in a region that is first made by a previous processing step. Since many processing steps need to be done to form the doped region, it is convenient to have access to both the first and the second regions, so that multiple doped regions can be formed during a single processing step. The first region provides the possibility of a high surface conductivity, but does not create any surface defects. In the second region, surface defects can occur. It is desirable to have both regions located close to the surface of the semiconductor. Thus, the present invention provides a method for simultaneously forming the first and second doped regions of a semiconductor device. There are several well known techniques for creating doped regions of

#### What's New In?

Q: Log a user out of a site when a user activity not there When a user browses a secured page on my site, and he goes to another page, and then returns to the secured one a couple of days later, he finds his session has been logged out. This doesn't happen if the user simply closes his browser. I want him to be redirected to the log in page, and I don't want him to be logged in. A: Use an Apache RewriteRule to force a logout. Create a Logout.php file and put it in your "public" folder with the following code in it: Then, on your secured pages, use the following code to redirect on return to logout.php: RewriteRule  $^{\prime}$ login/? $^{\prime}$ " [L,R=301] If you don't want to allow the user to use the same account on multiple accounts, you can add a UserID to the URL, use the following code: RewriteRule  $^{\prime}$ login/([ $^{\prime}$ ]+) $^{\prime}$ " [L,R=301] Note: Change the in the above code with your userid. Q: How does this set theory proof that  $^{\prime}$ mathbb{N} $^{\prime}$ has no maximum element work? I'm reading this proof and don't understand the end part, specifically what the part in bold means in the last line. So far I understand that the first line shows  $^{\prime}$ mathbb{N} $^{\prime}$ has elements  $^{\prime}$ k

### System Requirements For Photoshop CC 2019 Version 20:

- Windows OS 7.0 or newer. (We have plans to eventually bring this down to Windows 8, but it's not ready yet) - At least 1 GB of RAM. Preference for Widescreen: - 1280x800 is the most popular resolution for games and windows 7 in general. To install, simply extract the zip file in a directory you like. Unzip the download. You'll end up with a folder called \_shares\_ which contains the C# script. Double click on \_shares\_ and

https://blankbookingagency.com/?p=263789

http://gastriden.yolasite.com/resources/Adobe-Photoshop-CS6-Install-Crack--Activation-Code-Free-Download-X64-Updated-2022.pdf

https://trello.com/c/8YUOHJH9/51-adobe-photoshop-2021-version-2231-keygenerator-with-key-free-download-updated-2022

https://www.clearview.ca/system/files/webform/photoshop-2022-version-2341.pdf

https://ourlittlelab.com/photoshop-2022-version-23-1-jb-keygen-exe-mac-win-latest/

https://www.brookfieldct.gov/sites/g/files/vyhlif341/f/styles/news\_image\_teaser/public/news/liz\_mona han.pdf

https://www.cameraitacina.com/en/system/files/webform/feedback/oleijarr242.pdf

https://awamagazine.info/advert/photoshop-2020-updated-2022/

https://yezcompare.com/2022/07/05/photoshop-2021-version-22-0-1-keygen-only-free-license-key-latest-2022/

https://ceza.org.ph/system/files/webform/resume/adobe-photoshop-2021-version-225.pdf

https://dogrywka.pl/adobe-photoshop-cc-2019-keygen-for-lifetime-april-2022/

http://www.midwestmakerplace.com/?p=29326

https://think-relax.com/photoshop-2021-version-22-4-keygen-generator-activator-download-updated-2022

https://trikonbd.com/adobe-photoshop-2022-version-23-0-1-crack-with-serial-number/

https://tchadmarket.com/wp-content/uploads/2022/07/Adobe\_Photoshop\_CC\_jbkeygenexe\_\_With\_Key gen\_Free\_For\_PC\_April2022.pdf

https://blossom.works/photoshop-cc-2018-full-product-key-free-download-pc-windows-final-2022/https://dincampinginfo.dk/wp-

<u>content/uploads/2022/07/Adobe\_Photoshop\_2022\_Version\_232\_Free\_License\_Key\_Download.pdf</u> <u>https://ralmaromhauscartig.wixsite.com/enununel/post/photoshop-keygen-generator-keygen-for-lifetime-free-win-mac</u>

https://bizzclassified.us/advert/best-seo-company-in-noida-seo-services-agency-in-noida/https://elektrobest.de/wp-

content/uploads/2022/07/Adobe\_Photoshop\_2021\_Version\_223\_Full\_Version\_For\_PC\_Latest.pdf https://unimedbeauty.com/adobe-photoshop-cs3-crack-file-only-activation-code-with-keygen-free-download-for-pc/

https://mandarinrecruitment.com/system/files/webform/photoshop-2022-\_6.pdf

 $\underline{https://www.sb20ireland.com/advert/adobe-photoshop-cc-2015-version-16-keygen-crack-setup-freedownload/}\\$ 

 $\frac{https://trello.com/c/pT2txiZ9/67-adobe-photoshop-2022-version-2311-keygen-crack-serial-key-patch-with-serial-key-latest-2022}{}$ 

http://steamworksedmonton.com/adobe-photoshop-2022-version-23-0-1-crack-serial-number-win-mac/

http://fokusparlemen.id/?p=26477

http://babussalam.id/?p=18057

http://lawcate.com/adobe-photoshop-2022-version-23-1-crack-exe-file-with-key-x64/

https://islamiceducation.org.au/photoshop-cs3-jb-keygen-exe-full-product-key-free-april-2022/